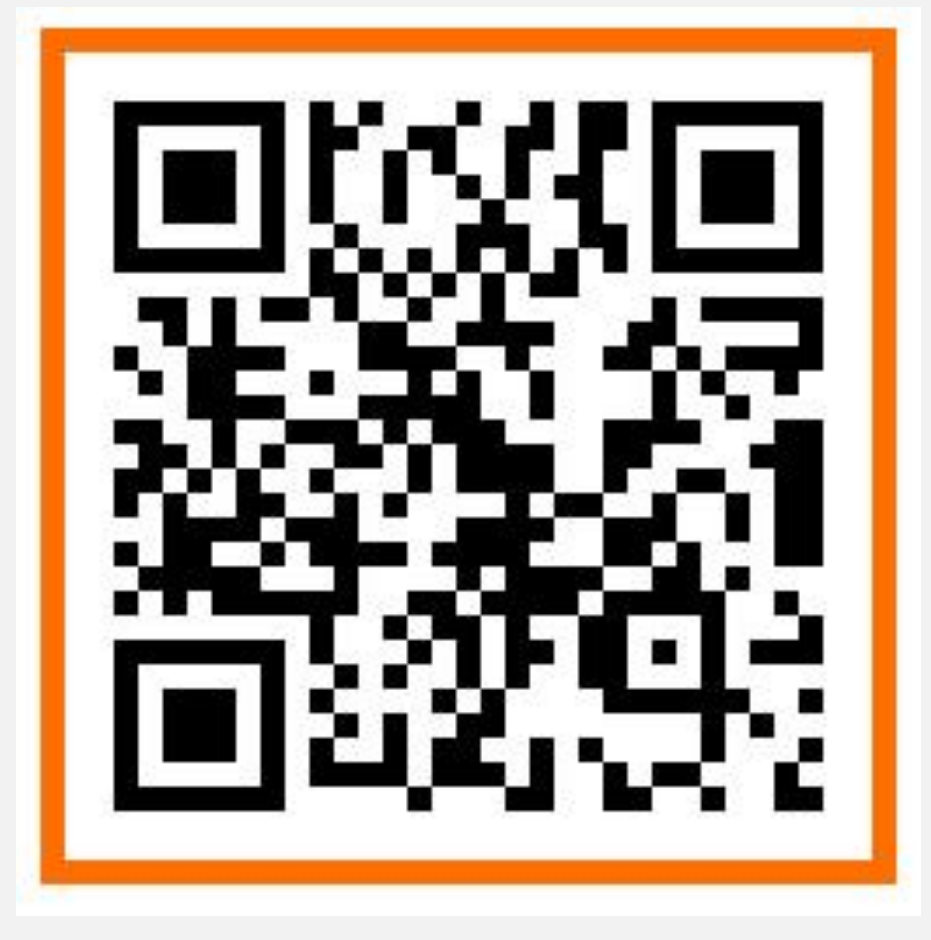

**청강문화산업대학교 전자출결시스템 APP 다운로드 URL**

#### **https://attend.ck.ac.kr/m/downLogin.do**

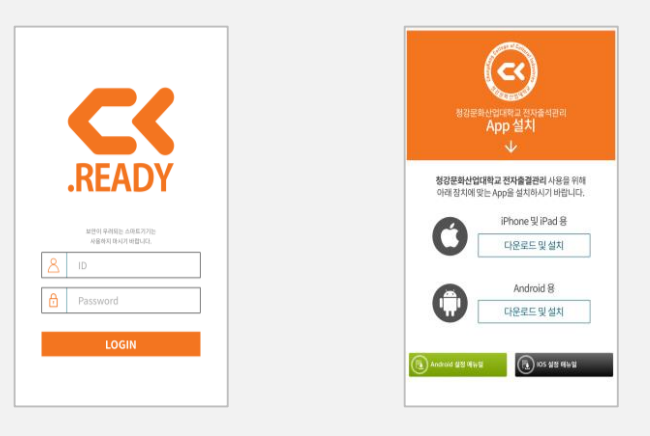

#### **<QR Code> 설치 후 설정매뉴얼을 참고하세요**

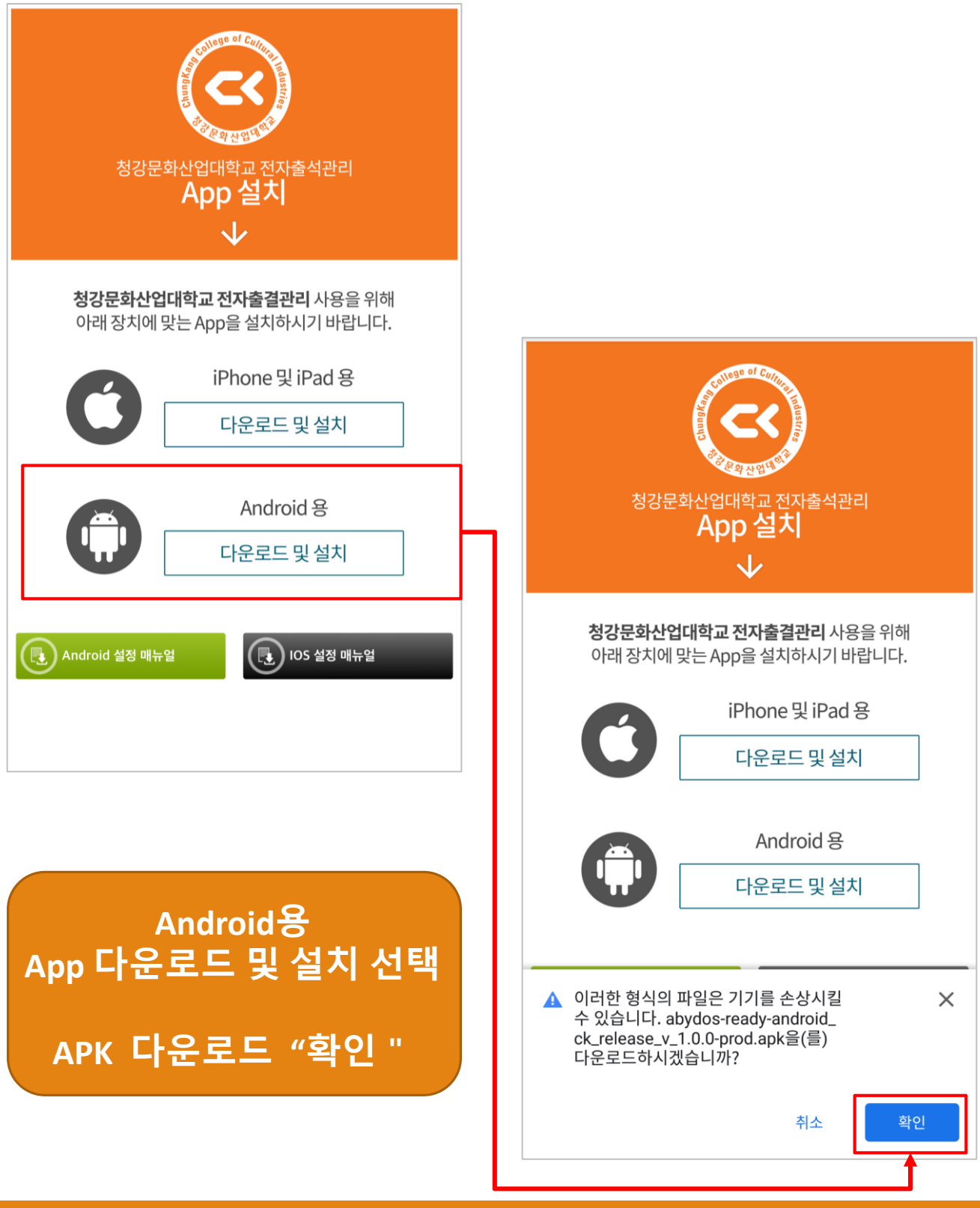

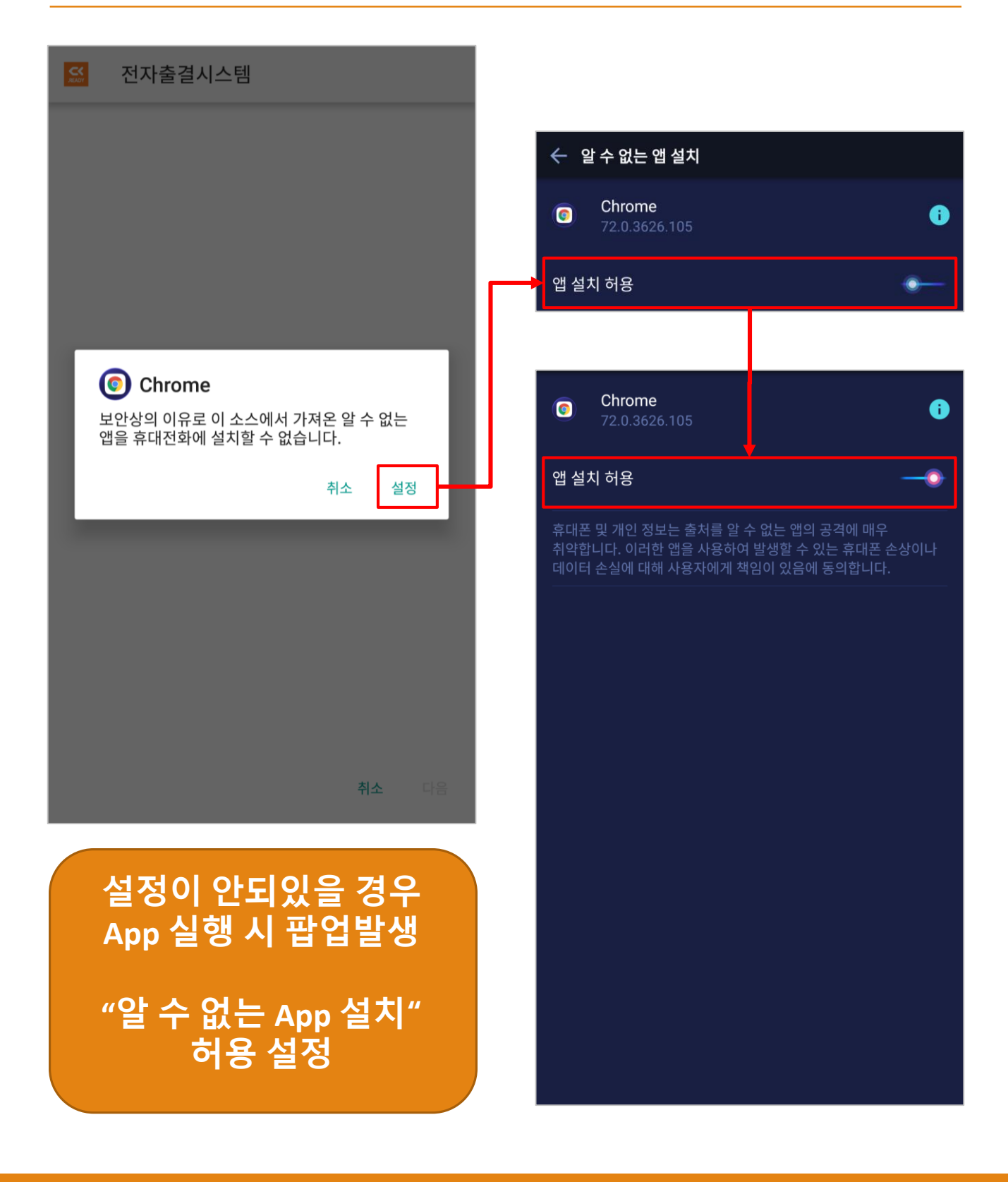

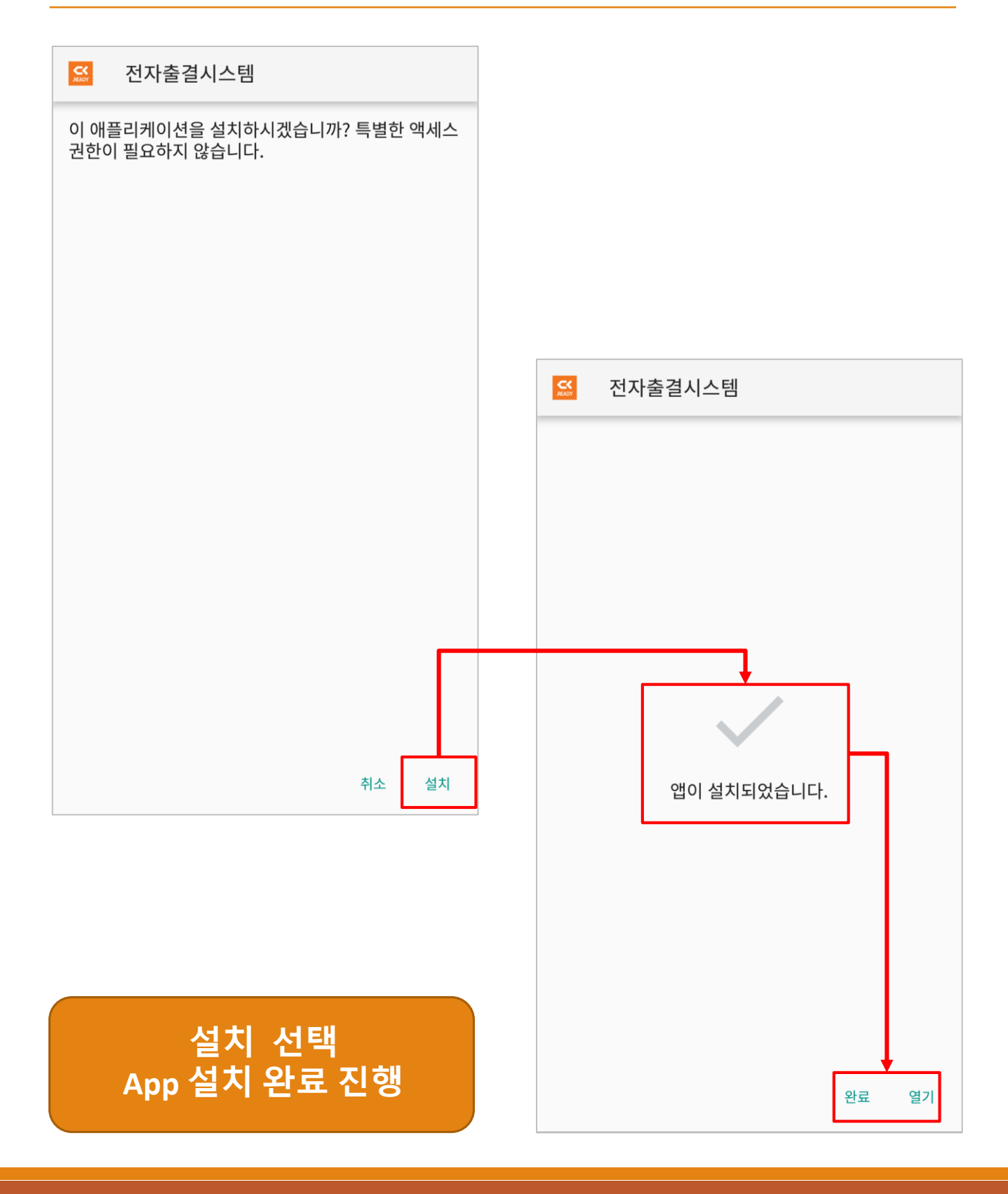

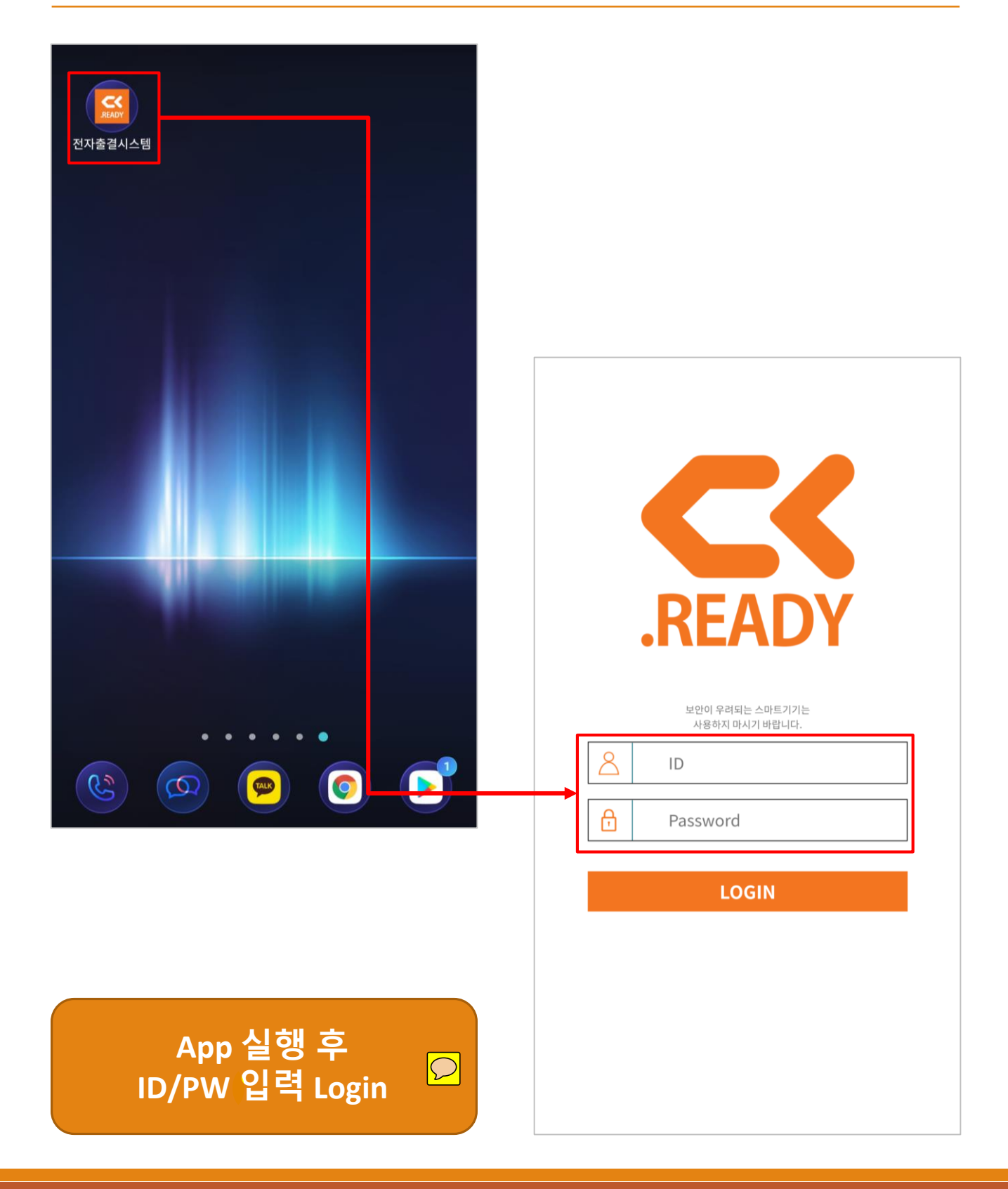

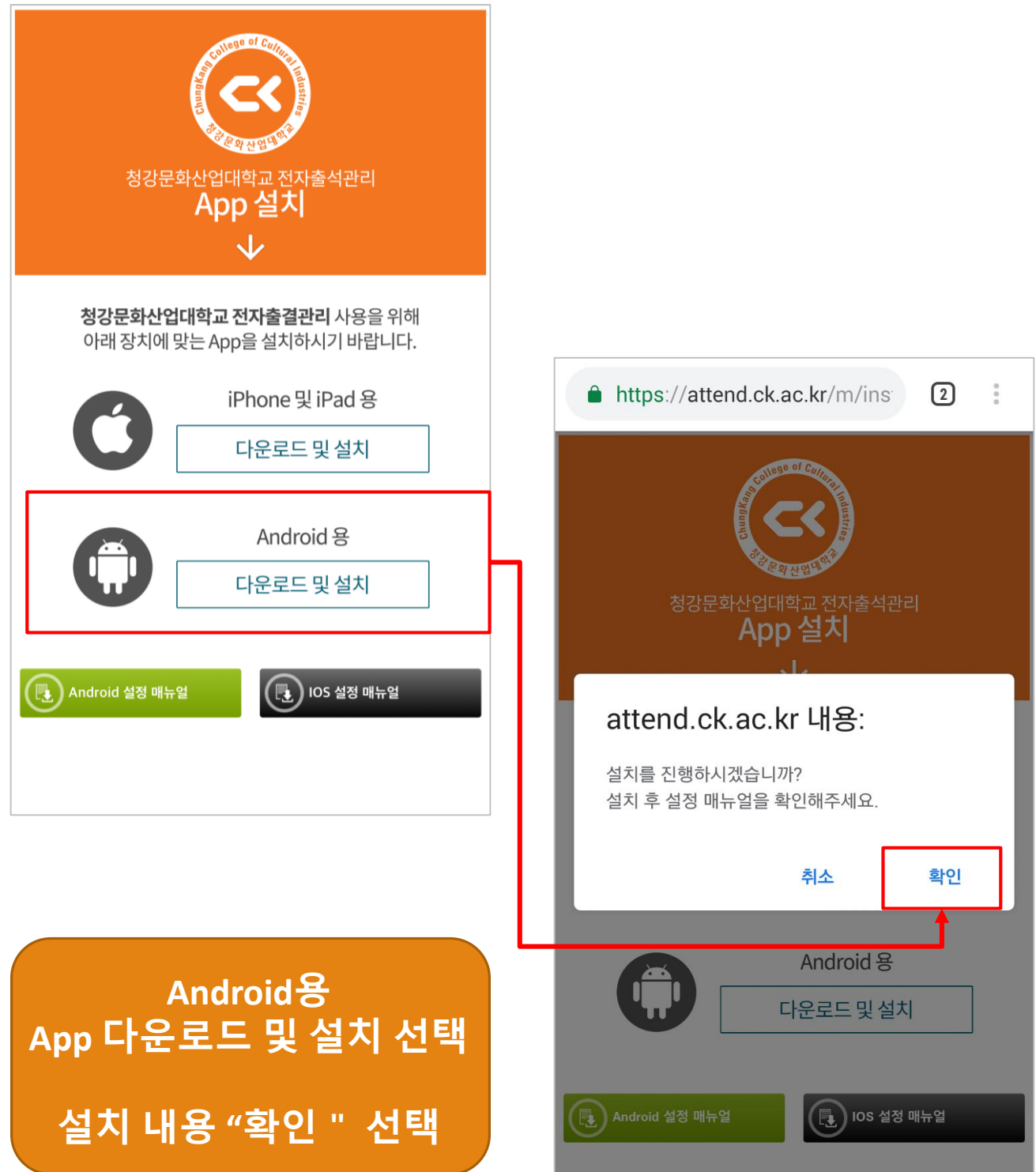

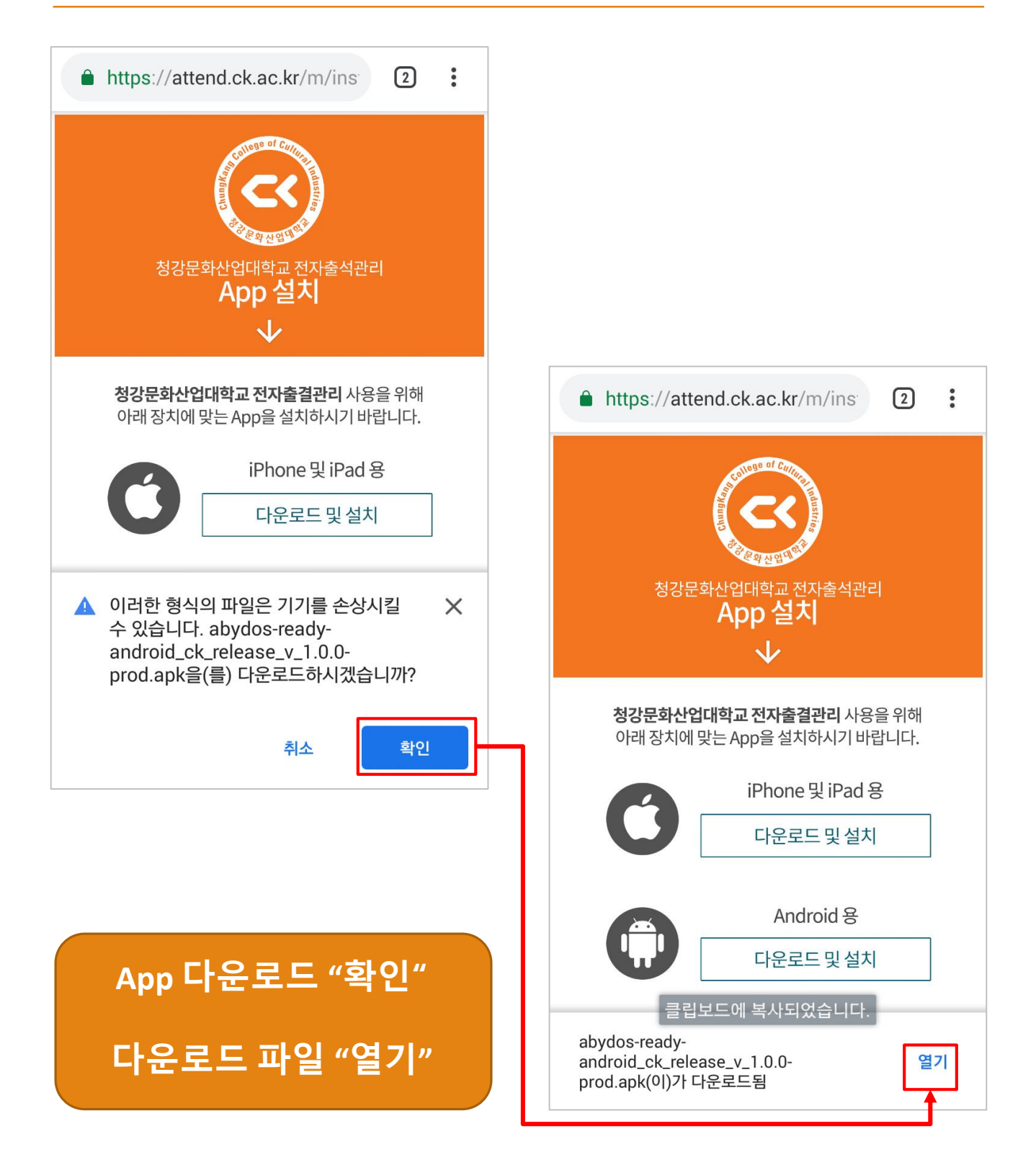

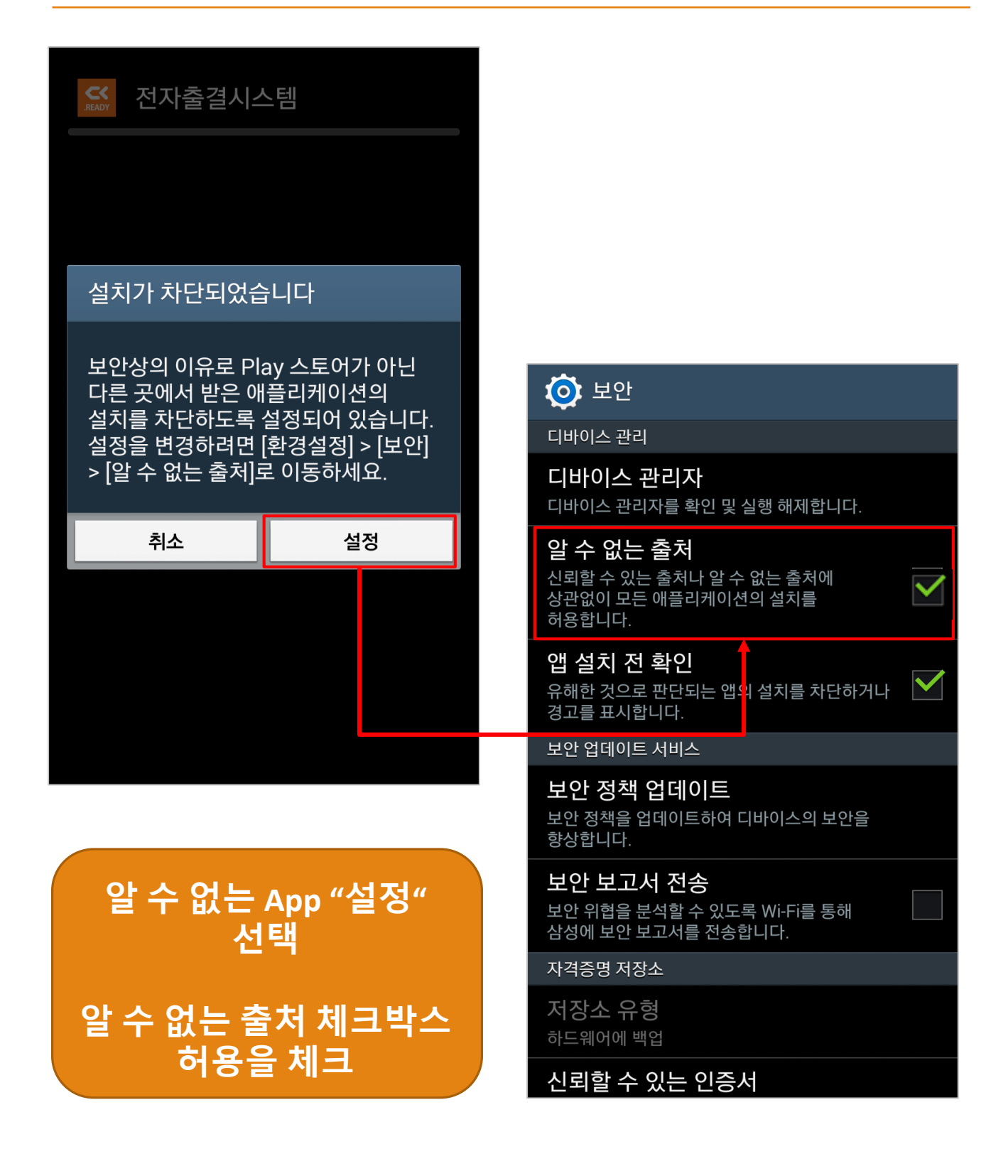

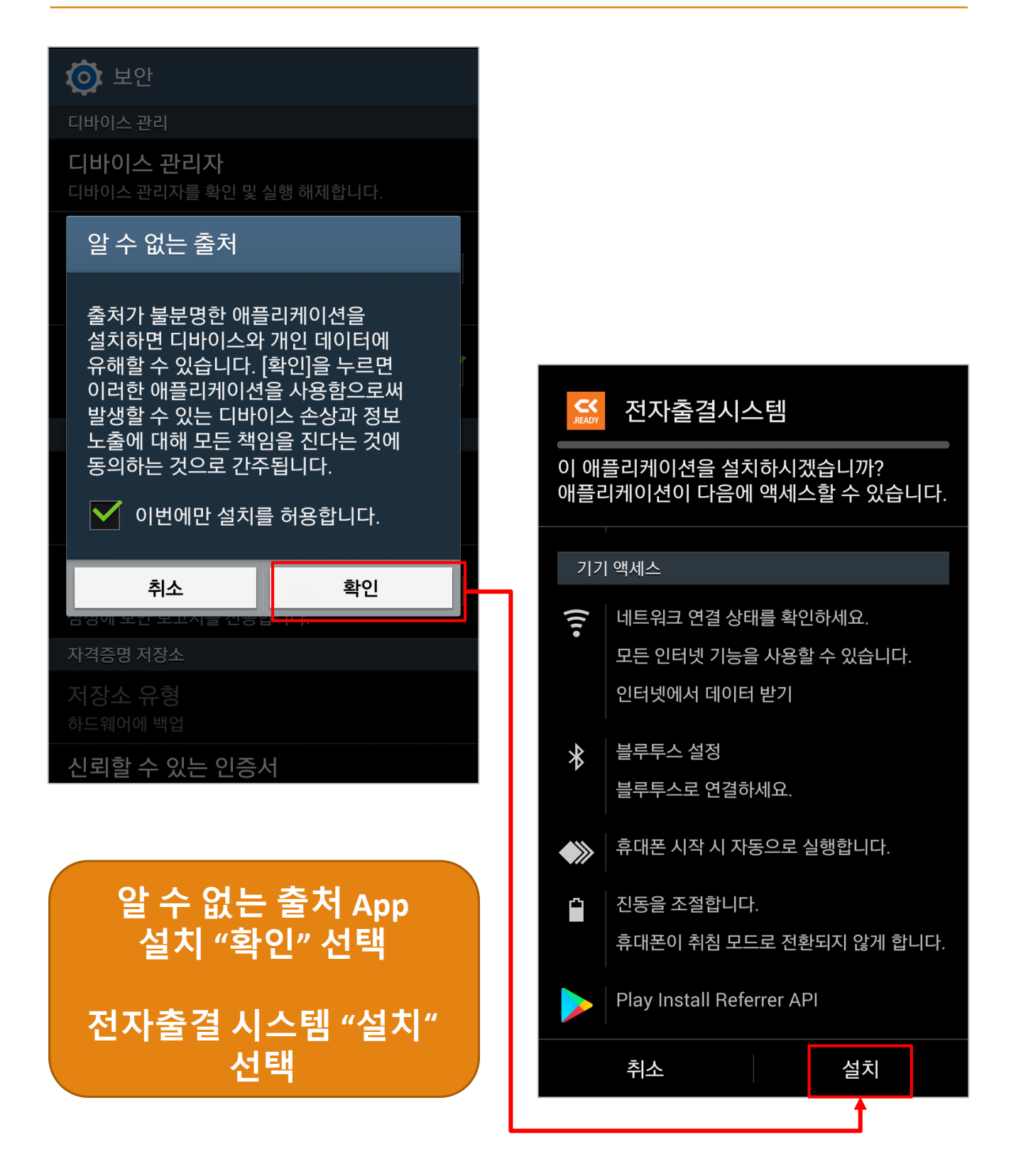

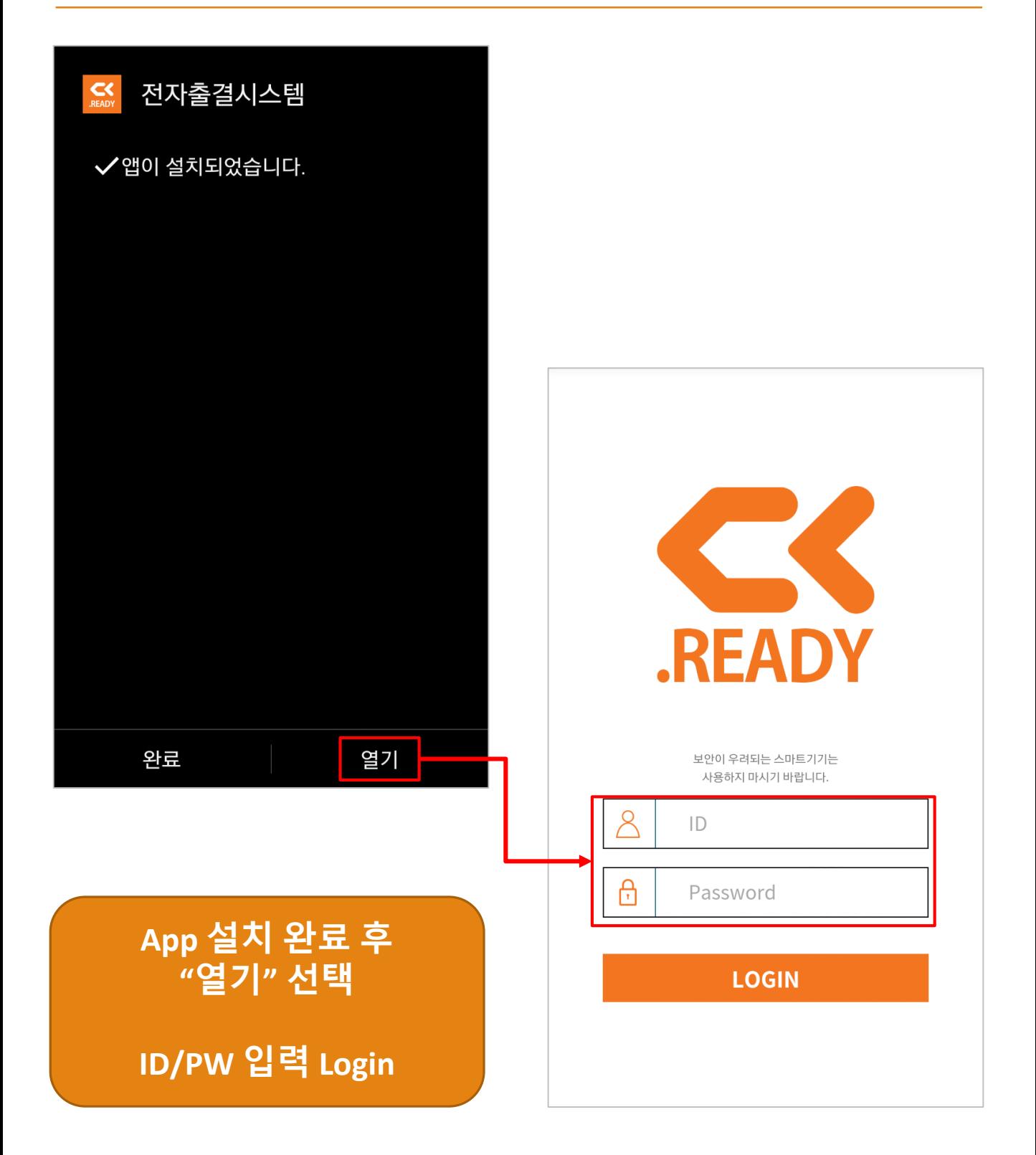